#### www.FirstRanker.com

www.FirstRanker.com

| Roll No. |  |  |  |  | Total No. of Pages: 0     | es : 02 |
|----------|--|--|--|--|---------------------------|---------|
|          |  |  |  |  | . otal itol ol i agoo i o | _       |

Total No. of Questions: 07

BCA (2013 & Onward) (Sem.-6)
COMPUTER GRAPHICS
Subject Code: BSBC-602
Paper ID: [A2378]

Time: 3 Hrs. Max. Marks: 60

## **INSTRUCTION TO CANDIDATES:**

- SECTION-A is COMPULSORY consisting of TEN questions carrying TWO marks each.
- 2. SECTION-B contains SIX questions carrying TEN marks each and a student has to attempt any FOUR questions.

### **SECTION-A**

# 1. Answer briefly:

- a) What are the applications of Line drawing algorithms?
- b) What is Beam Penetration method best suited for?
- c) What do you mean by Active and Passive Graphics?
- d) What do you mean by Polygon clipping?
- e) Write in brief about the working of Trackballs.
- f) What are the specifications of the any Flat-panel display used now-a-days?
- g) What do you mean by Scaling transformation? Write the matrix notation also.
- h) Write the transformation matrix for 2-D Reflection about y-axis.
- i) Write any two applications of Random scan systems.
- j) What do you mean by Cartesian and Homogenous coordinates?

1 | M - 7 1 2 1 1 (S3) - 5 6 5

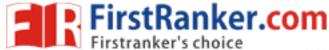

### **SECTION-B**

- 2. What are the various 2-D geometric transformations? Explain with the help of examples.
- 3. Write a note on Projections. What are the different types of Projection in computer graphics? What are those used for?
- 4. What are the various Display devices used in Computer graphics? Give the advantages and disadvantages of each of them.
- 5. What are the various Scan conversion algorithms for Line and Ellipse drawing? Write the steps in detail along with an example.
- 6. Write in detail about Area Filling techniques. How is it extended for Text/Character generation?
- 7. What do you mean by View Volume? Write an algorithm for 3-D Line and polygon Clipping. What is its use in computer graphics?

www.FirstRanker.com

**2** | M - 7 1 2 1 1 (S 3) - 5 6 5